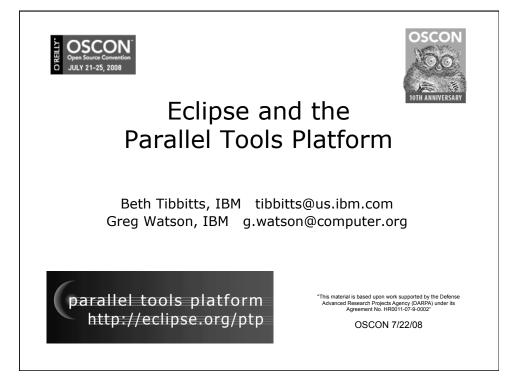

| OSCON<br>Open Source Convention<br>JULY 21-25, 2008<br>Tutorial Outline |                                                     |                                                                                                    |           |  |  |  |
|-------------------------------------------------------------------------|-----------------------------------------------------|----------------------------------------------------------------------------------------------------|-----------|--|--|--|
| Time                                                                    | Module                                              | Outcomes                                                                                                    | Presenter |  |  |  |
| 8:30-9:30                                                               | 1. Overview of Eclipse<br>and PTP                   | <ul> <li>Introduction to PTP</li> <li>Eclipse basics</li> <li>Configuring Resource<br/>Managers &amp; setup</li> </ul> | Greg      |  |  |  |
| 9:30-10:00                                                              | 2. Creating and Running<br>MPI Programs             | +PTP project creation<br>+New project wizards<br>+PTP Runtime Perspective                                              | Beth      |  |  |  |
| 10:00 - 10:30                                                           | Break                                               |                                                                                                    |           |  |  |  |
| 10:30 - 10:55                                                           | 3. Parallel Language<br>Development Tools<br>(PLDT) | + MPI, OpenMP analysis<br>features                                                                                     | Beth      |  |  |  |
| 10:55- 11:25                                                            | 4. Parallel Debugger                                | + Debug Perspective,<br>breakpoints, variables,<br>stepping, etc.                                                      | Greg      |  |  |  |
| 11:25 - 11:45                                                           | 5. Advanced Eclipse and<br>PTP features             | + CVS, Makefiles, autoconf,<br>Search, Refactoring, UPC,<br>Remote debugging, MPICH2,<br>IBM PE & LoadLeveler          | Greg      |  |  |  |
| 11:45- 12:00                                                            | 6. Other, Summary,<br>Wrapup                        | + Perf. Tools, website, mailing lists, future features, etc.                                                           | Beth      |  |  |  |

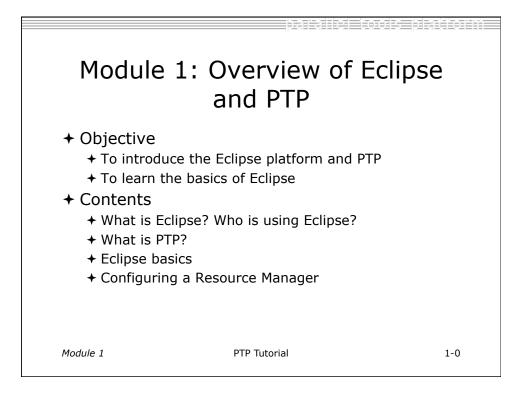

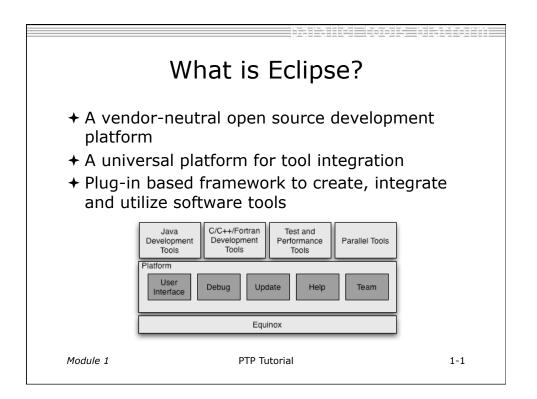

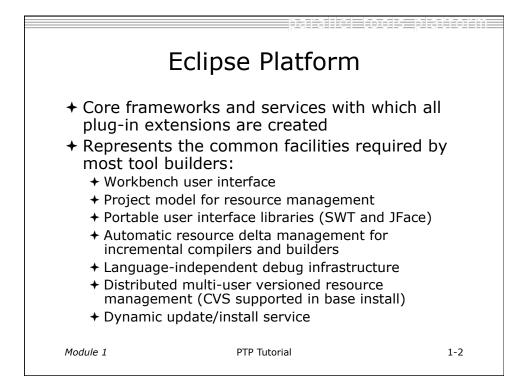

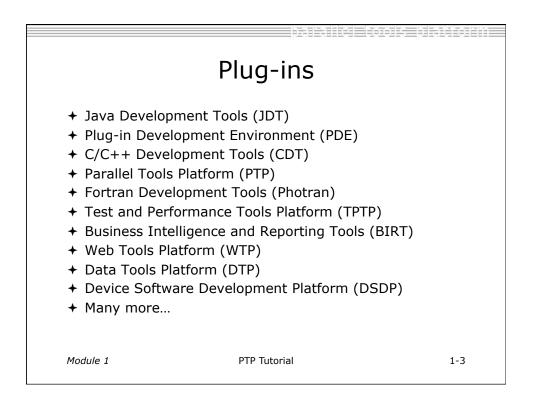

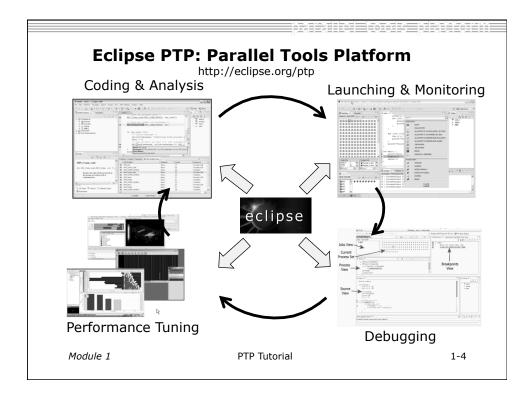

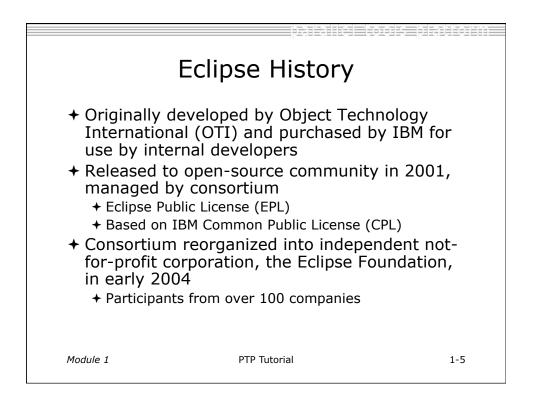

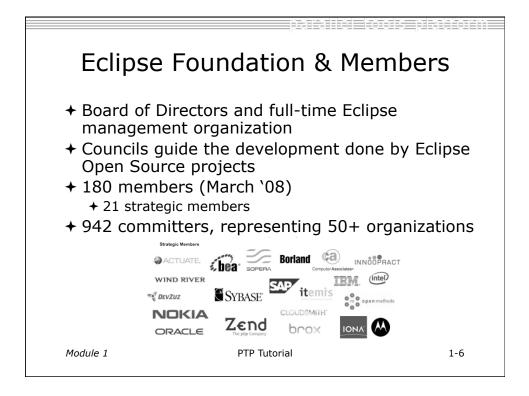

| parallel tools platform                                                                                                    |             |
|----------------------------------------------------------------------------------------------------|-------------|
| TIBCO<br>The found of the spring AR STAR CARLAR tensilica COLLAR tensilica                                                                                                    | DSMITH'     |
| Company UNTRY BZ Media Concerts SYBASE                                                                                                    |             |
|                                                                                                    | 1-          |
|                                                                                                    | ACHI        |
|                                                                                                    | e the Next  |
|                                                                                                    |             |
|                                                                                                    | Mentor      |
|                                                                                                    | rapnics     |
|                                                                                                    | <b>IEA</b>  |
|                                                                                                    | ∽<br>mpolis |
| intervoice TeloEnator AOL C CISCA O Patitishing Addison MySQL. Proceeding                                                                                                    | aszlo:      |
| VITTUALORIX                                                                                                    | aszio       |
| FOKUS MdS and Stor Statacom                                                                                                    | ea          |
| blackduck competence being and the set of the set of th | ta          |
| Webtide MACHENER SES Street (intel)                                                                                                    |             |
|                                                                                                    | ES          |
| Vector Ultrue wyneun                                                                                                    |             |
| Module 1 TROLITECH INGRES MENTALIO                                                                                                    | TESS/       |
| 1-                                                                                                    | -7          |

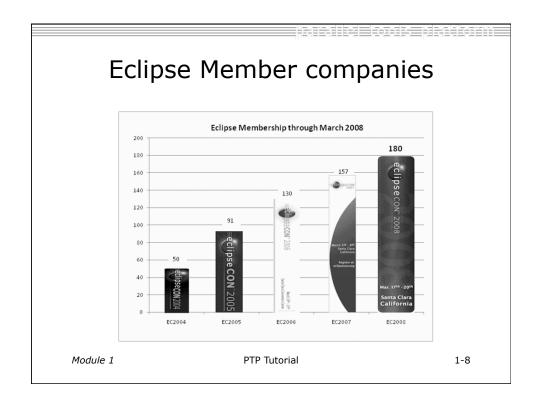

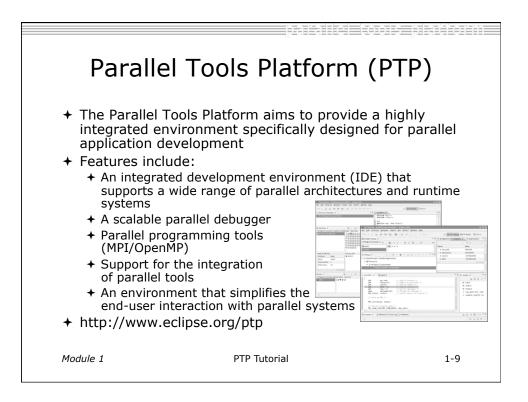

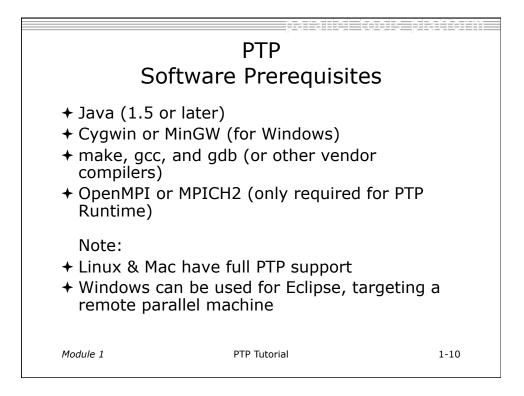

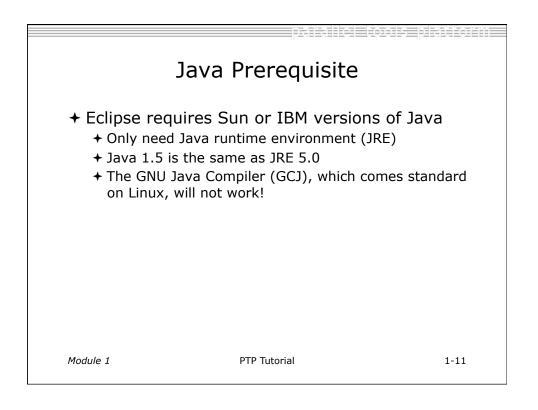

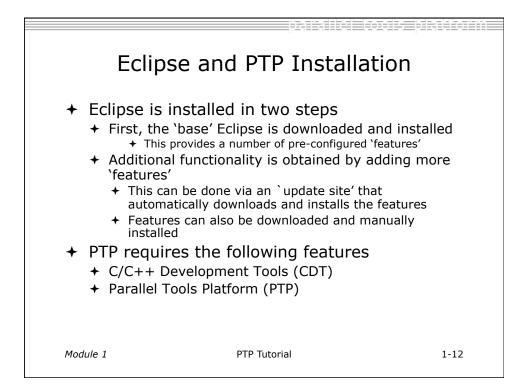

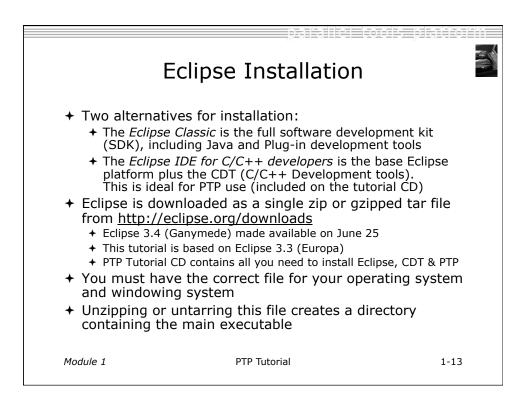

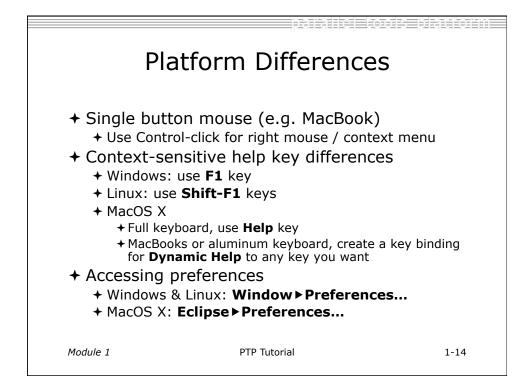

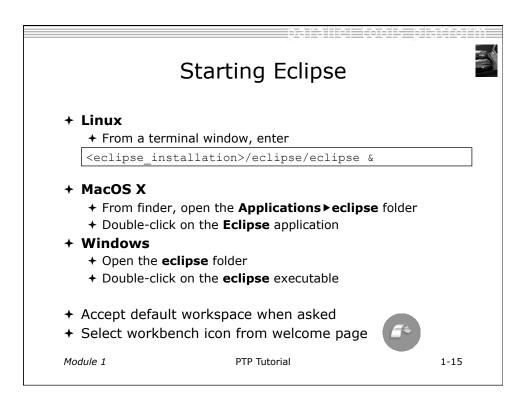

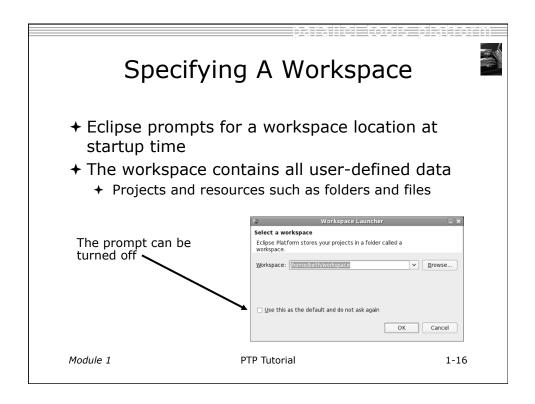

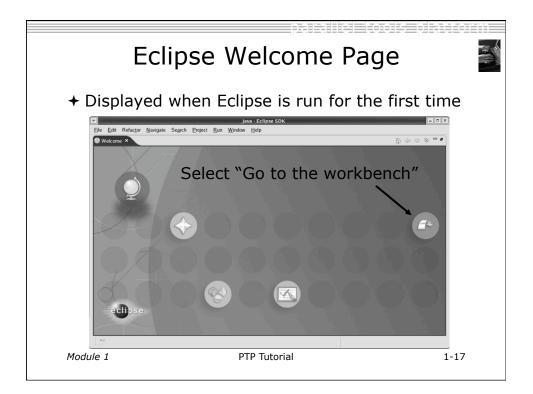

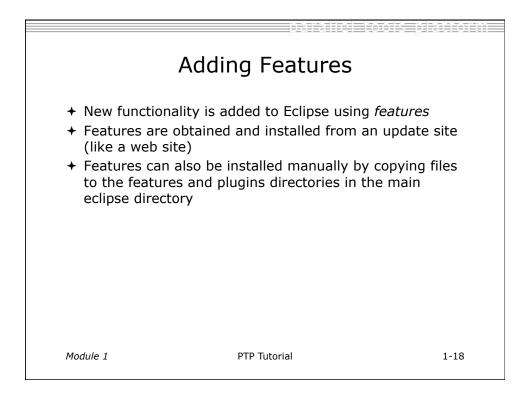

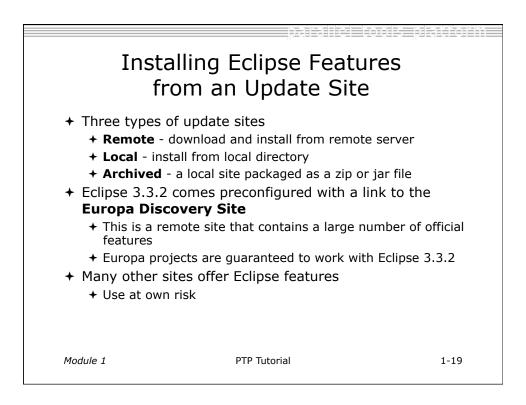

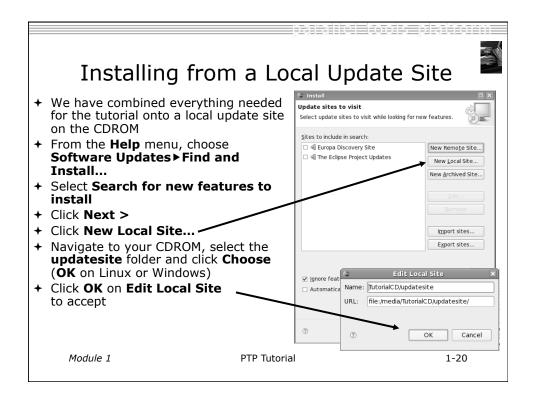

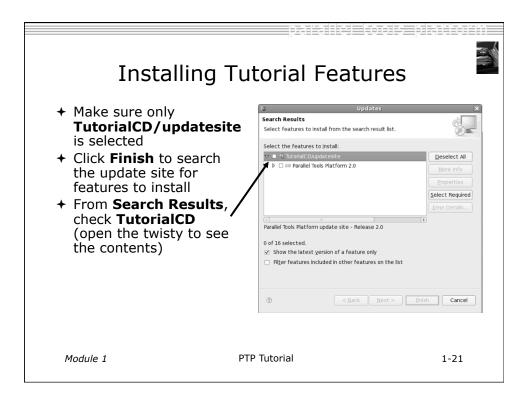

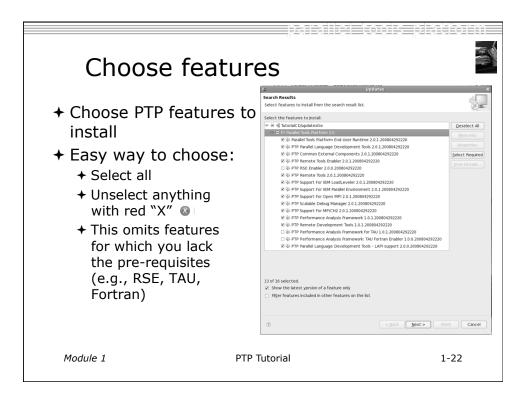

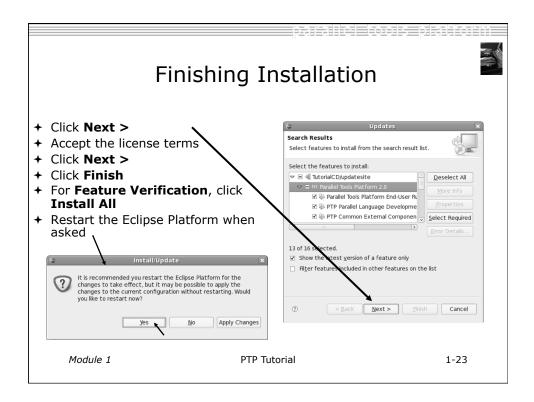

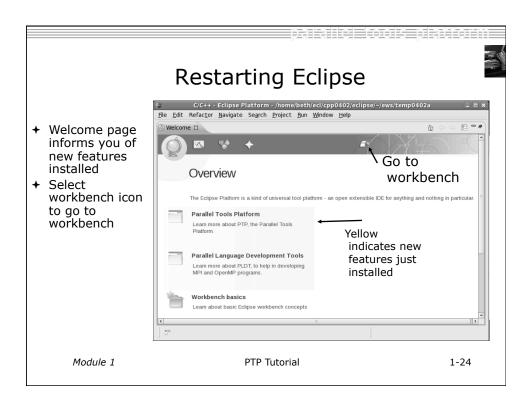

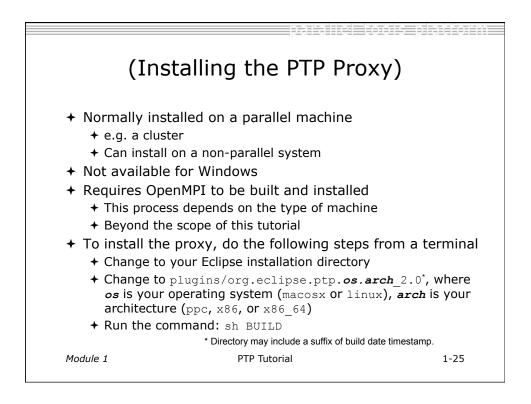

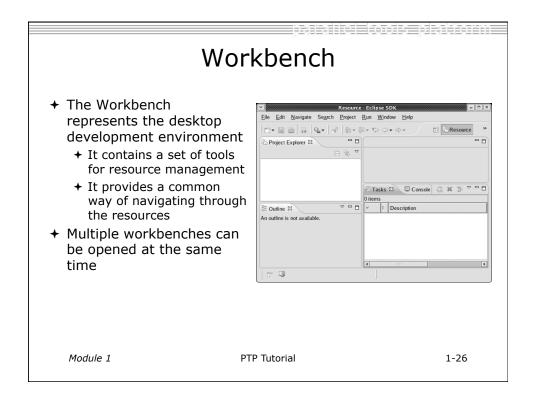

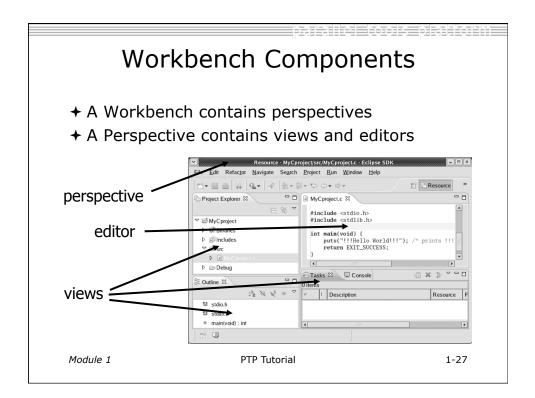

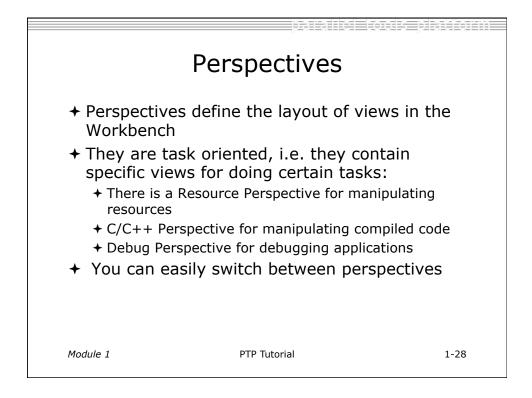

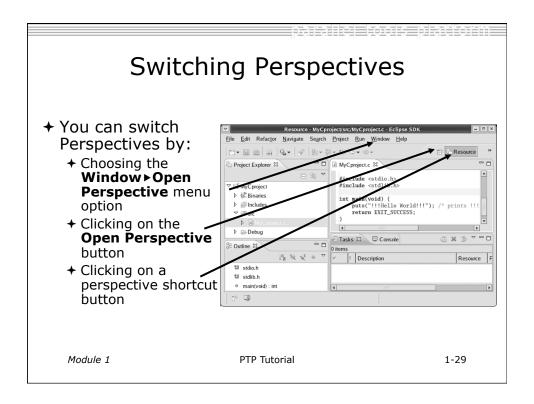

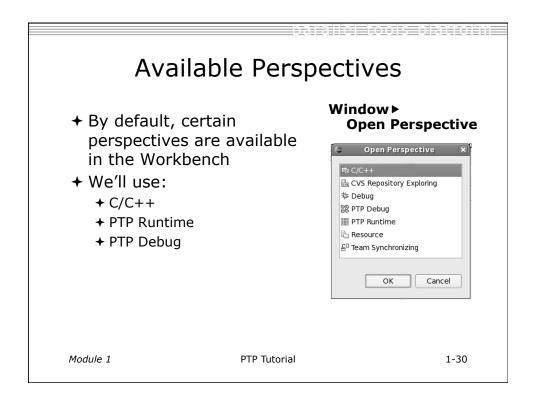

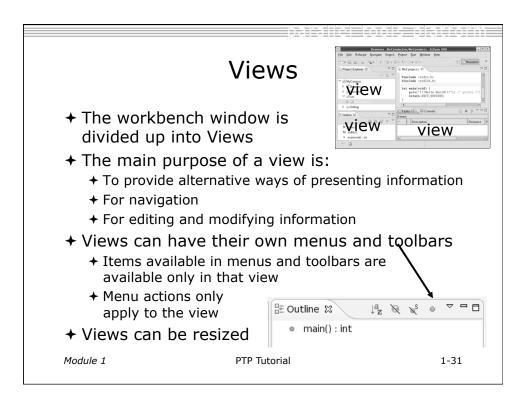

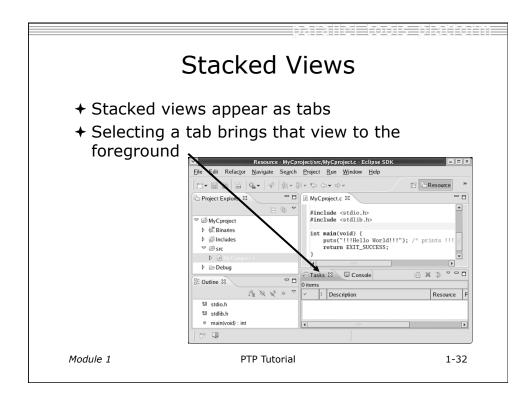

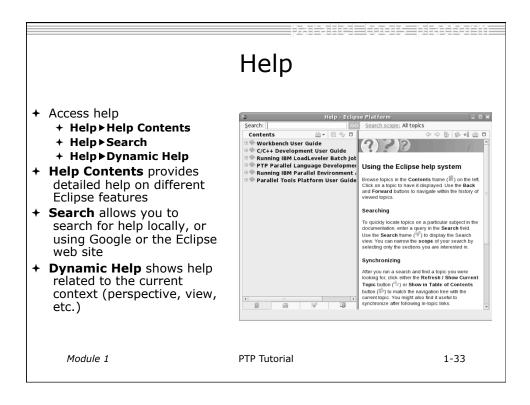

| Open PTF<br>Window > Open F                                                                                                    |                                                          | e Perspective                                                                                                    |
|----------------------------------------------------------------------------------------------------|----------------------------------------------------------|----------------------------------------------------------------------------------------------------|
| Window       Help         New Window         New Editor         Open Perspective         Show View         Save Perspective As         Reset Perspective         Close Perspective         Close All Perspectives         Navigation         Working Sets         Preferences | * Debug<br>Debug<br>Debug<br>Deam Synchronizing<br>Other | Open Perspective         CPC++ (default)         CVS Repository Exploring         Debug         PTP Debug         PTP Runtime         Resource         Team Synchronizing |
| Module 1                                                                                                    | PTP Tutorial                                             | 1-34                                                                                                    |

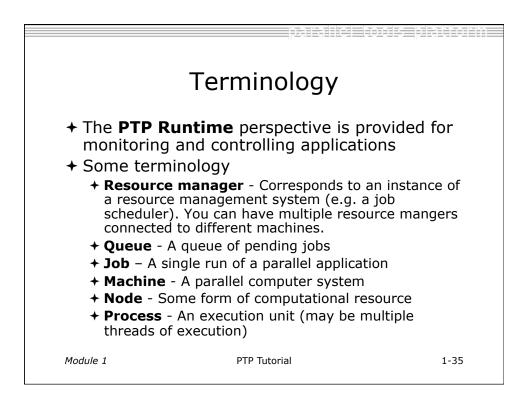

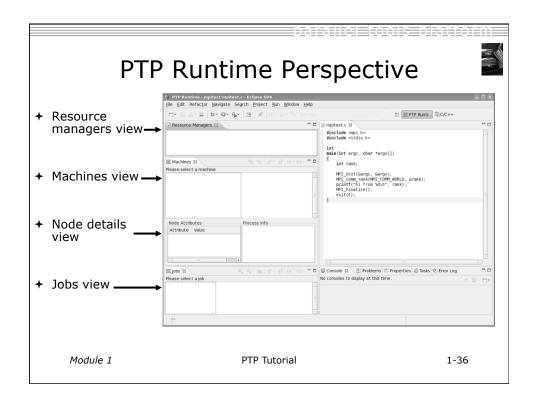

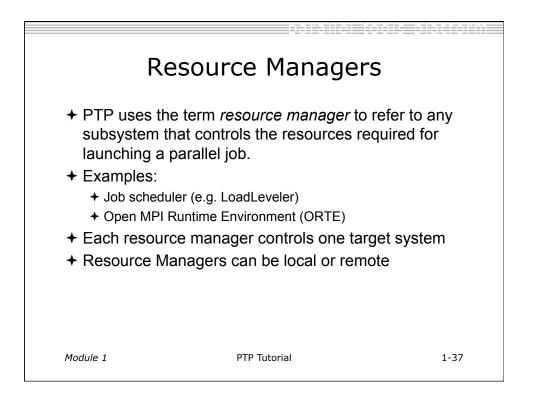

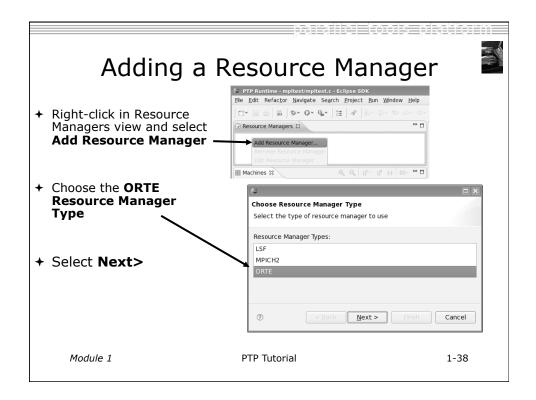

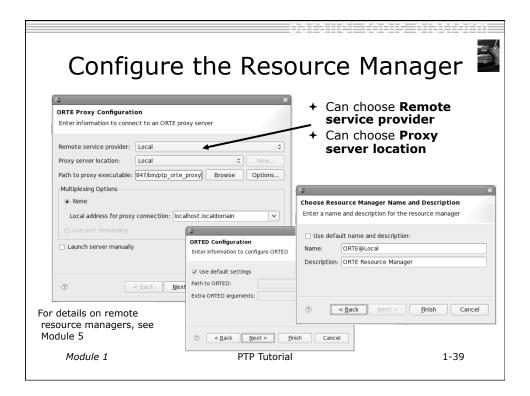

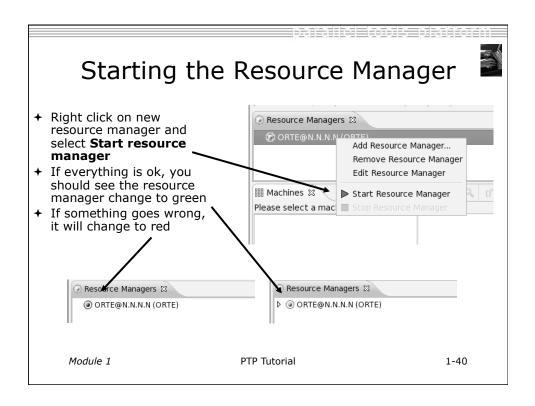

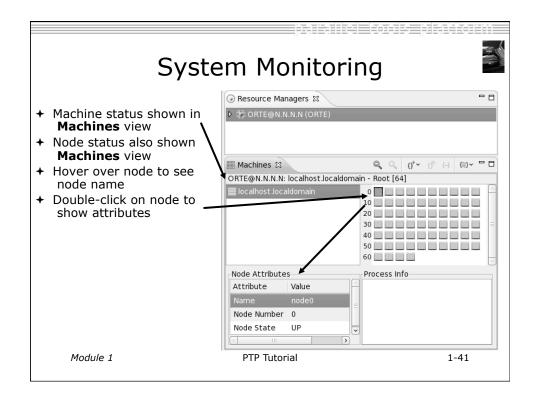

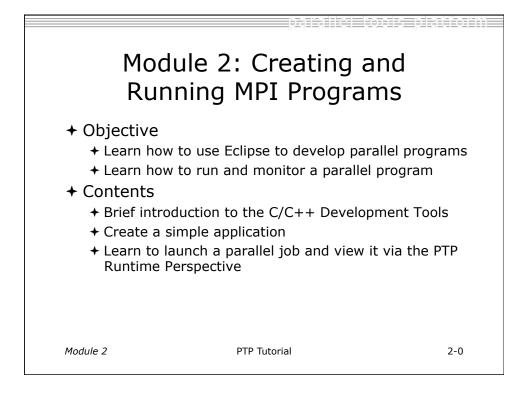

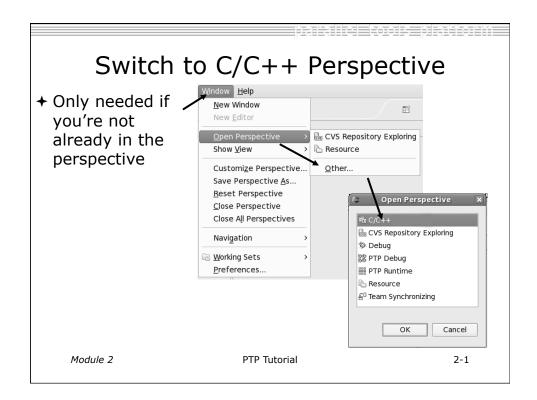

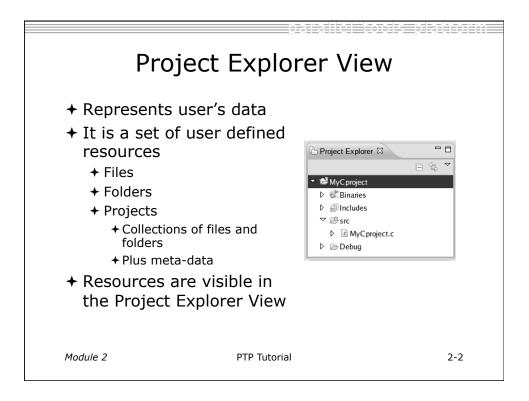

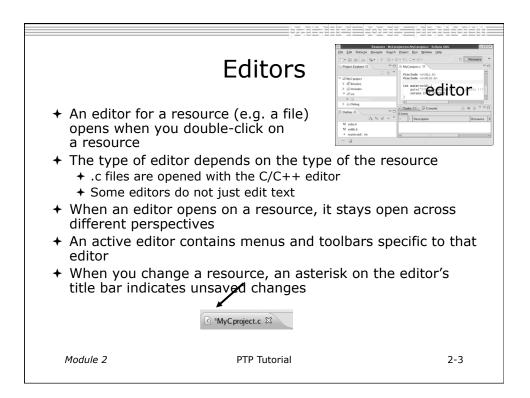

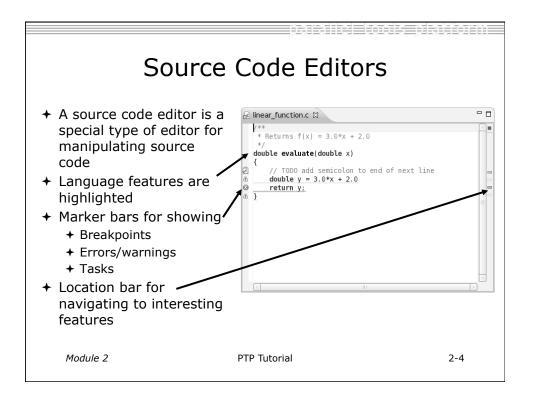

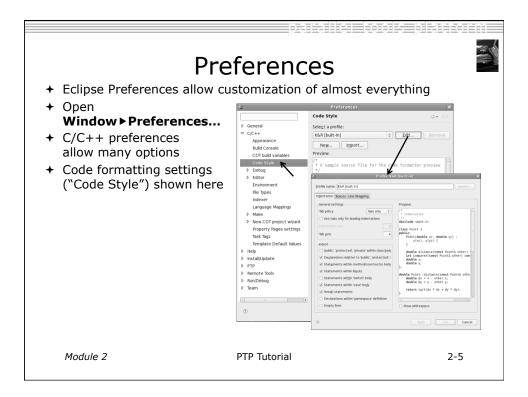

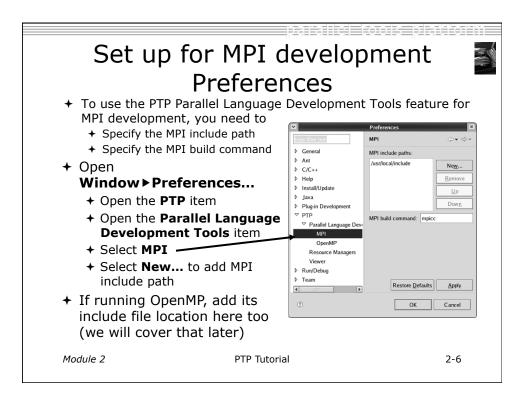

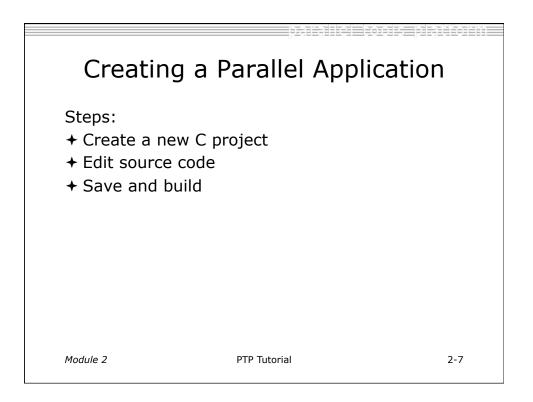

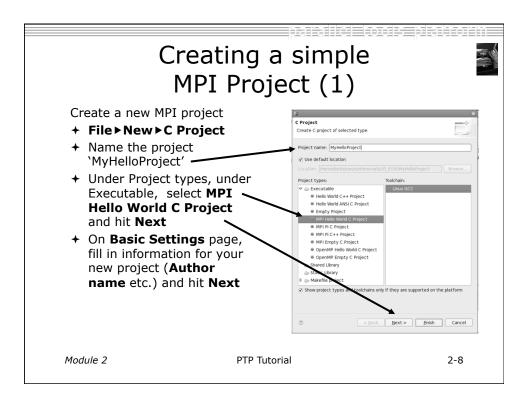

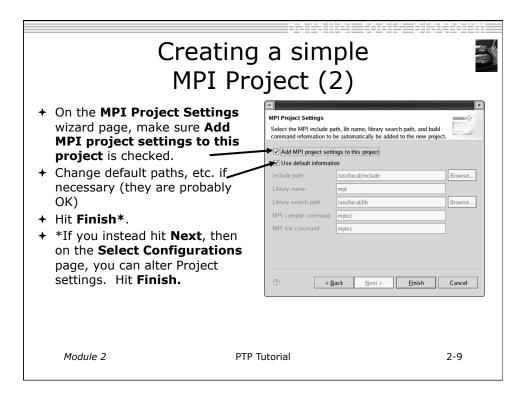

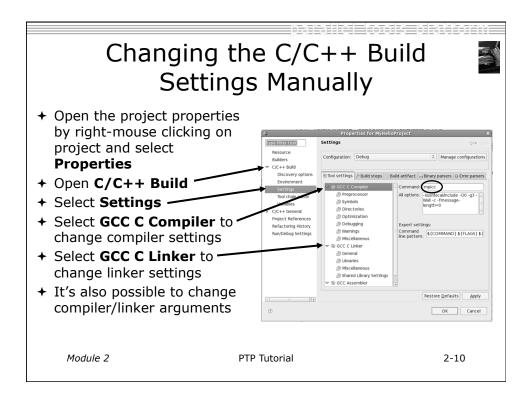

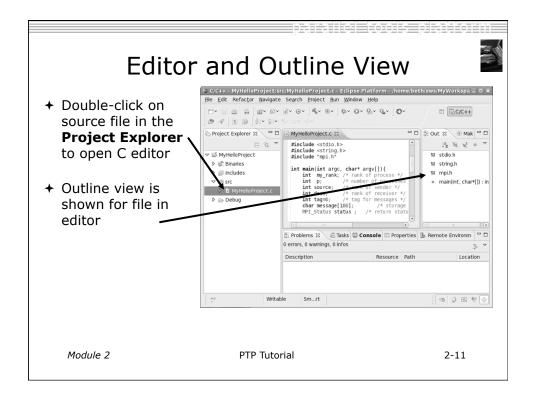

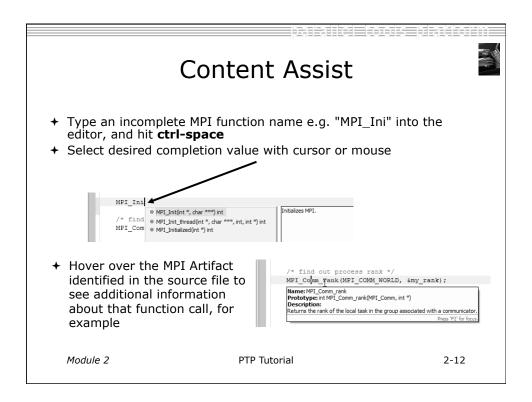

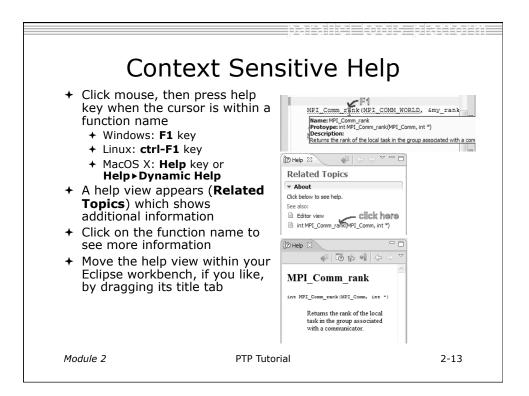

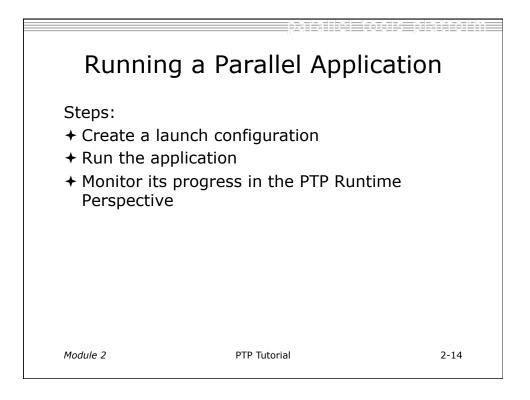

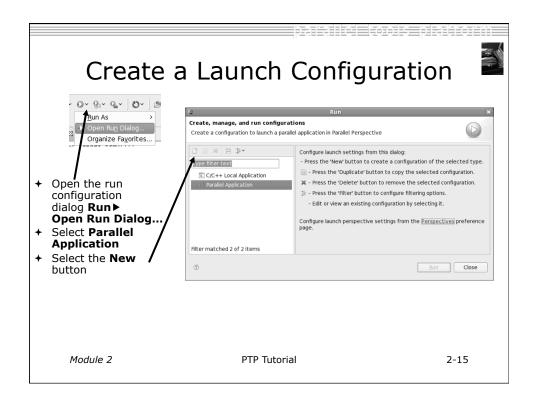

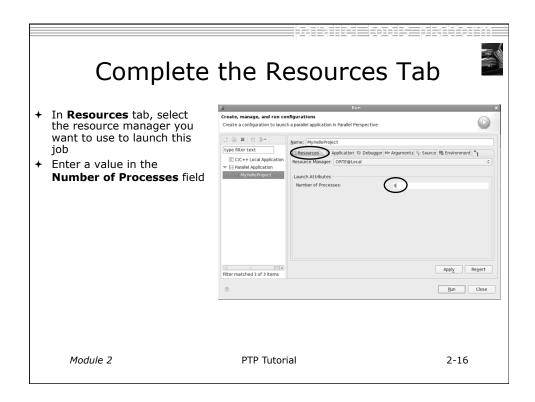

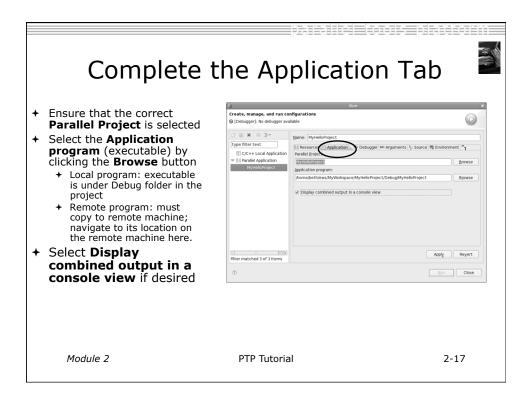

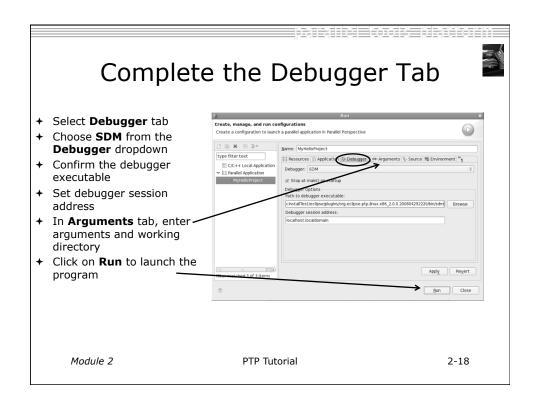

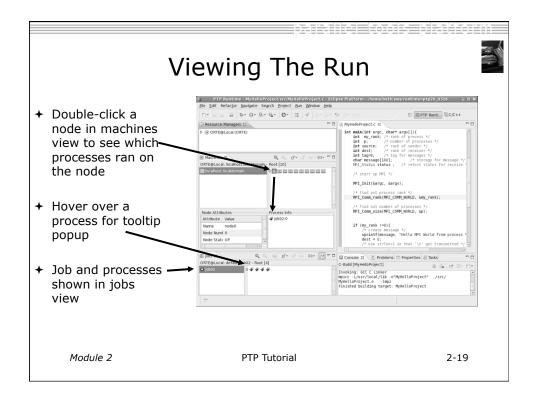

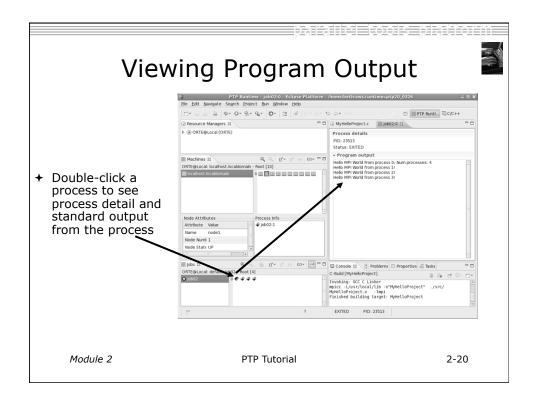

| About                                                                                                    | PTP I      | cons                                                                                                    | - pistion                                                                  |   |
|----------------------------------------------------------------------------------------------------|------------|----------------------------------------------------------------------------------------------------|----------------------------------------------------------------------------|---|
| + Open using legend icon in<br>toolbar<br>PTP Runtime - jo 02:0 - Ecl<br>File Edit Navigate Search Project Run Window<br>C - Q - Q - Q - Q - Q - C - El<br>Elit Construction - Ecleritation - Ecleritatio - Ecleritatio - Ecleritatio - Ecleritatio - Ecleritatio | STOFFING   | Node Icons<br>UP<br>DOWN<br>ERROR<br>UNKNOWN<br>USER EXCLUSIVE<br>Process Icons<br>STARTING<br>RUNNING<br>EXITED NORMALLY<br>EXITED NORMALLY<br>NORMALLY<br>EXITED NORMALLY<br>NORMALLY<br>NORMALLY<br>EXITED NORMALLY<br>EXITED | USER SHARED OTHER EXCLUSIVE THER SHARED PROCESS RUNNING PROCESS TERMINATED | D |
| Module 2 PT                                                                                                    | P Tutorial | Close                                                                                                    | 2-21                                                                       |   |

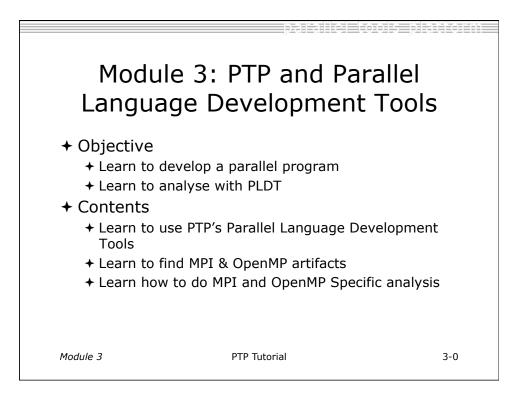

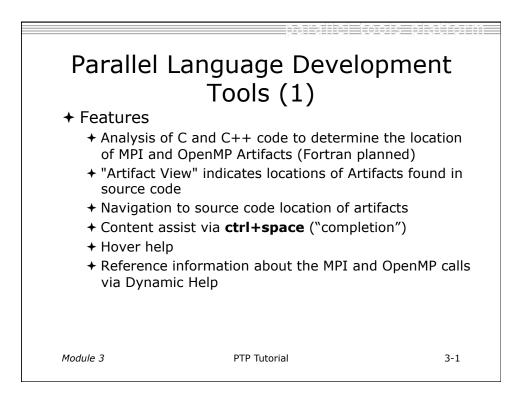

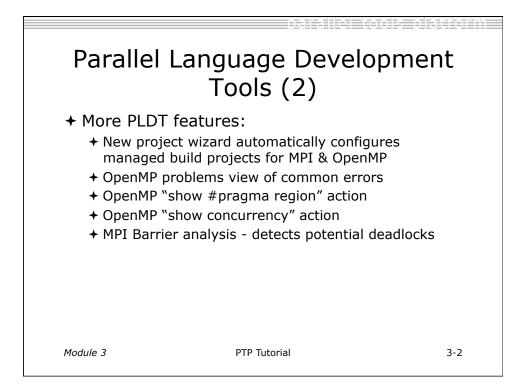

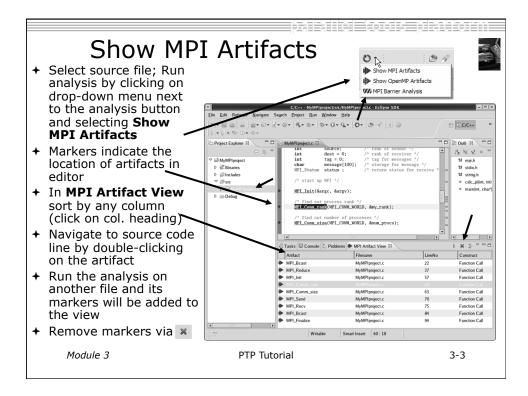

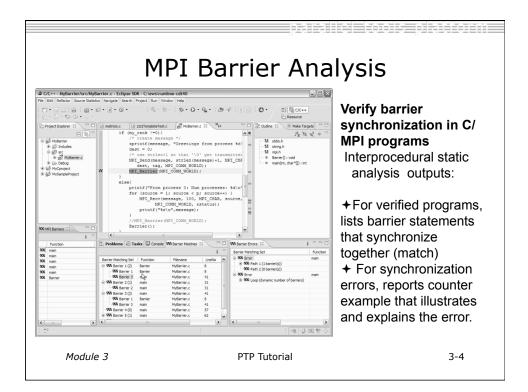

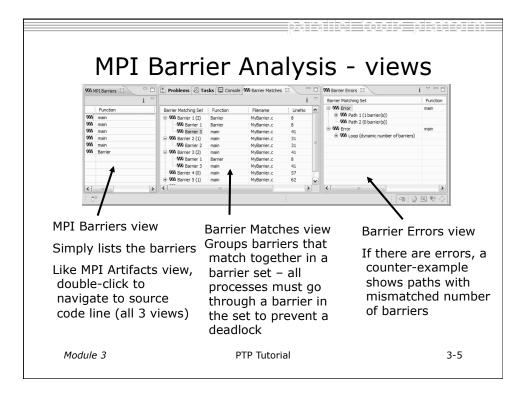

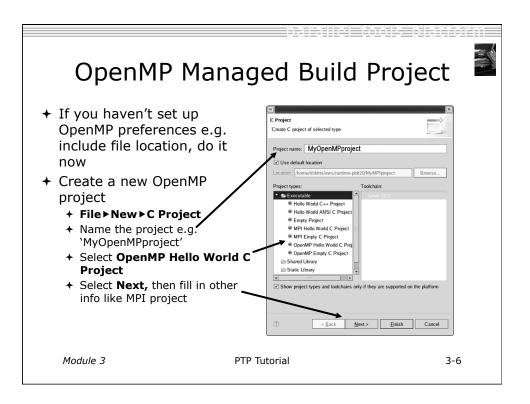

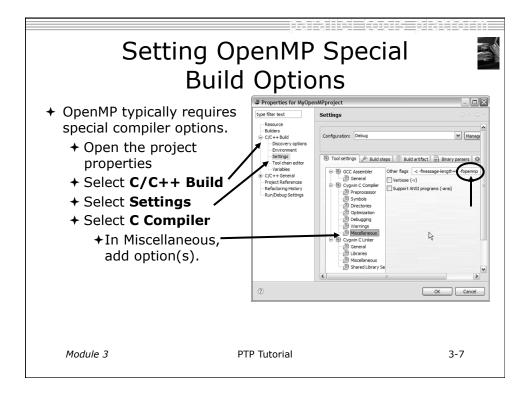

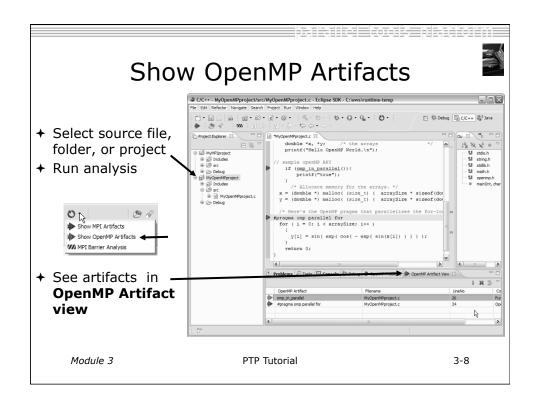

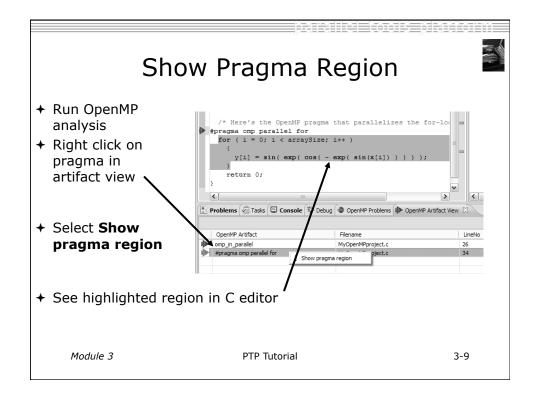

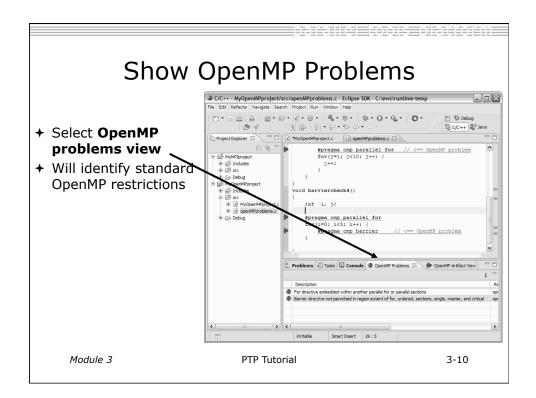

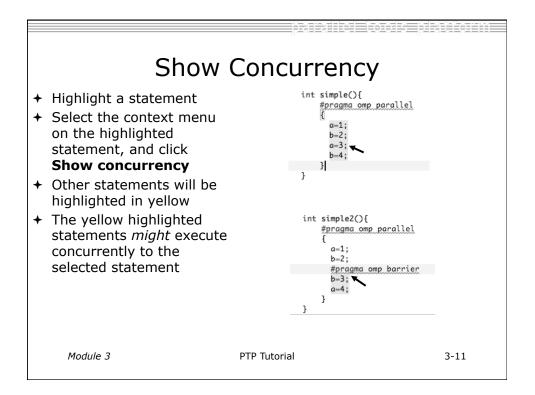

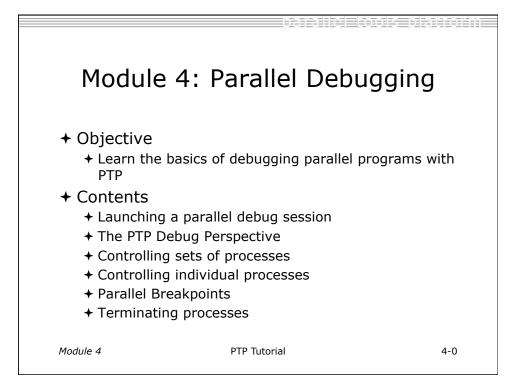

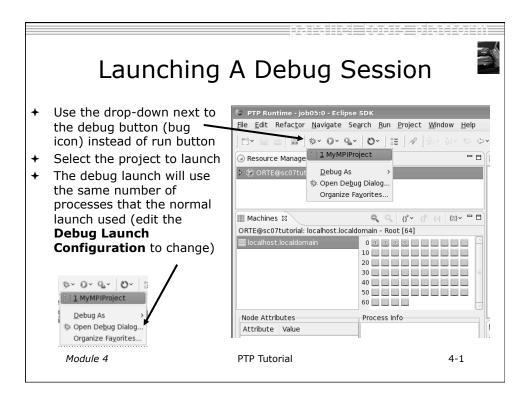

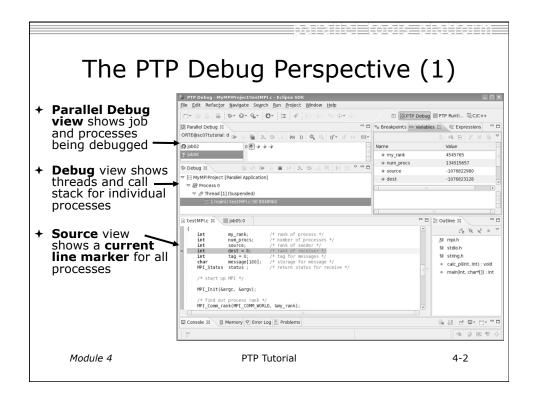

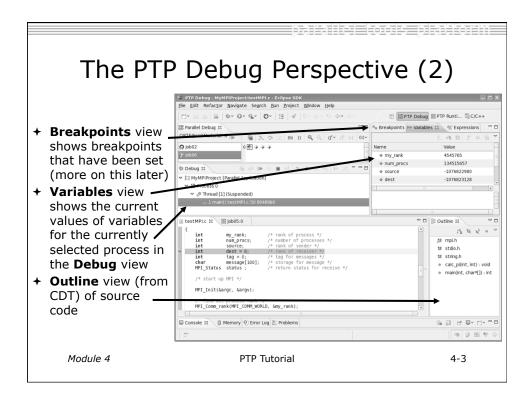

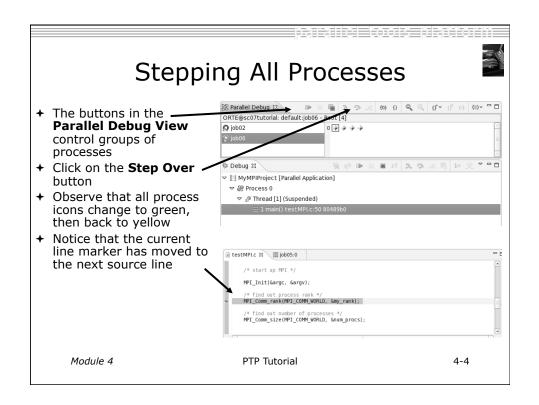

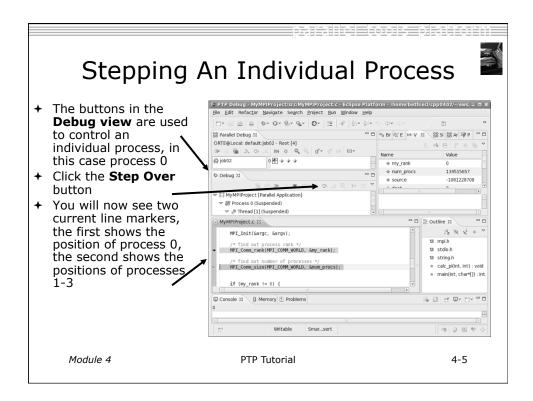

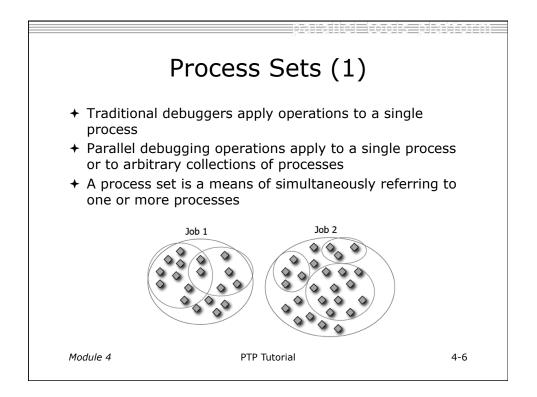

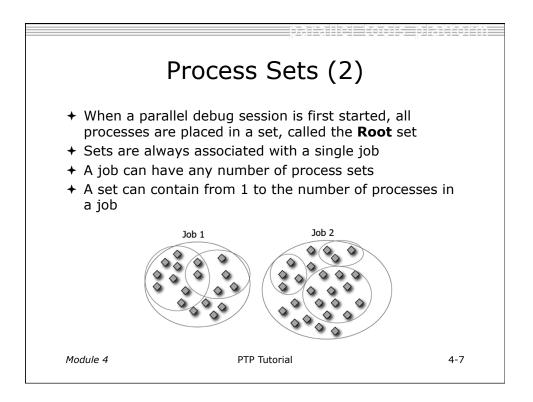

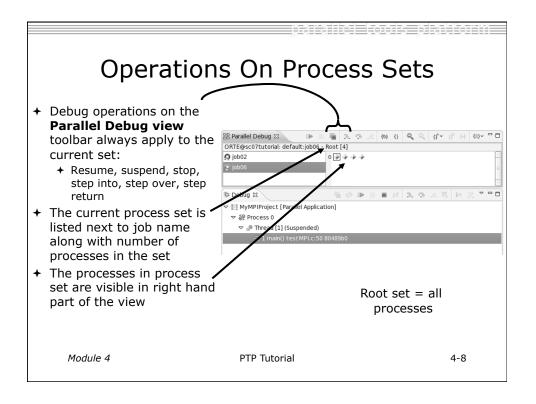

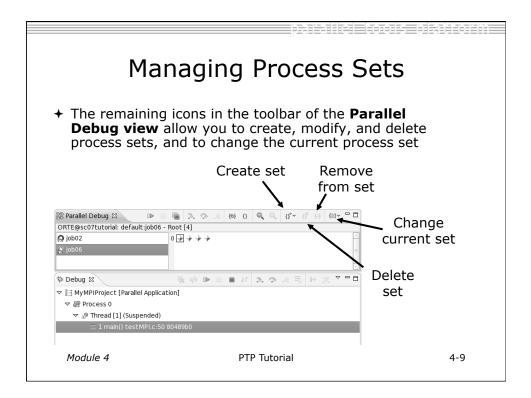

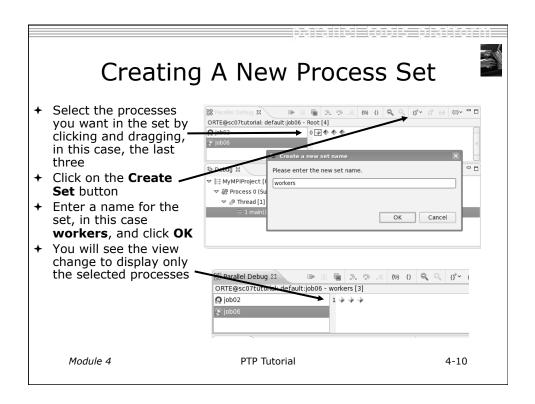

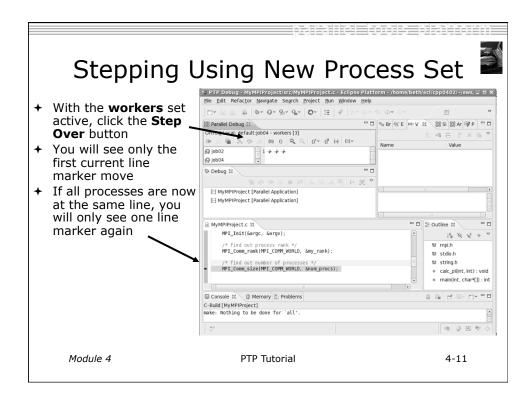

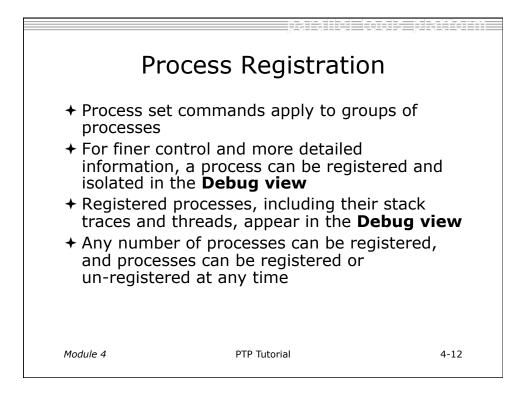

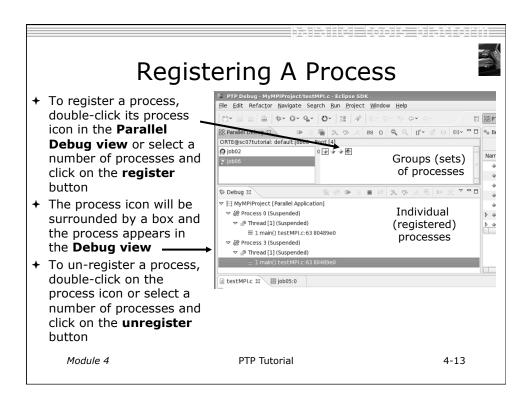

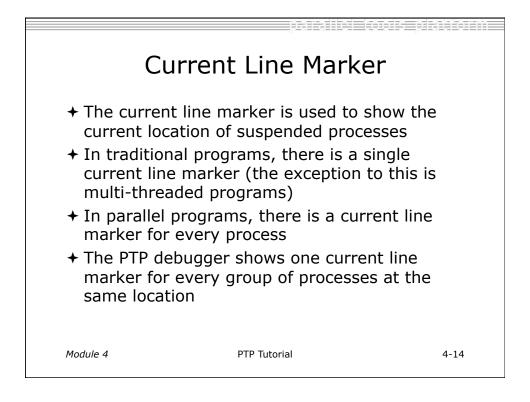

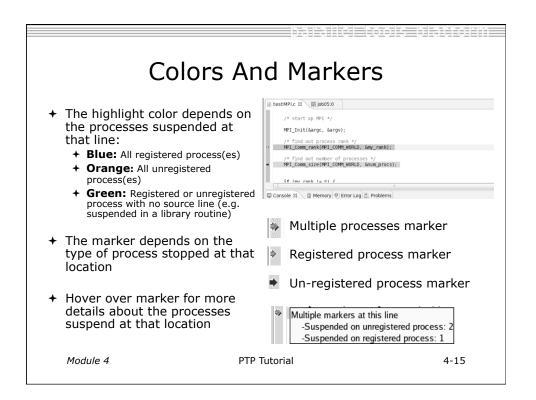

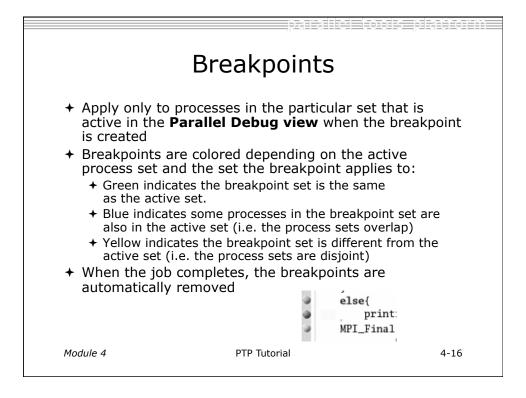

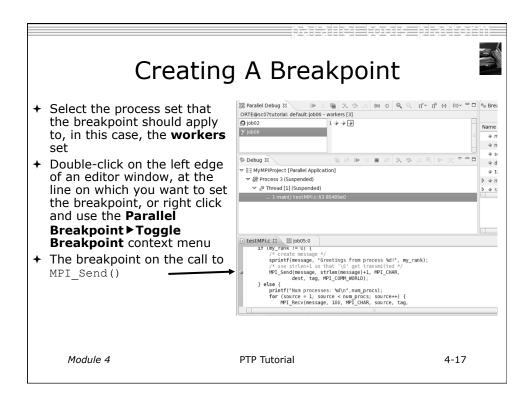

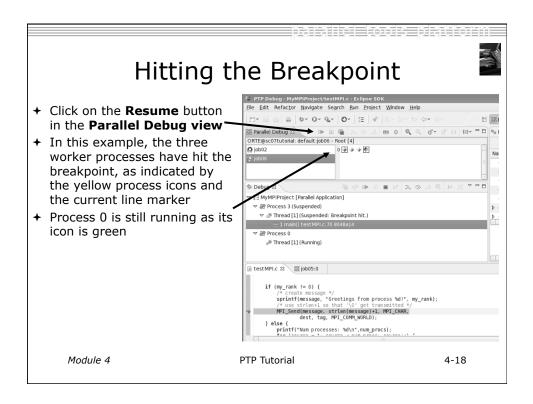

| More On Stepping                                                                                                    |                                                                                                    |      |     |  |  |  |
|----------------------------------------------------------------------------------------------------|----------------------------------------------------------------------------------------------------|------|-----|--|--|--|
| <ul> <li>The Step buttons are only<br/>enabled when all processes<br/>in the active set are<br/>suspended (yellow icon)</li> <li>In this case, process 0 is still-<br/>running</li> </ul> | PTP Debug - MyMPIProject/testMPI/c - Eclipse SDK         Ble Exit Refactor Navigate Search Bun Project Window Help         □ * □ □ □ □ □ □ 0 * 0 * 0 * 0 * 0 * 0 *                                                                                                    |      | ~~~ |  |  |  |
| <ul> <li>Switch to the set of<br/>suspended processes (the<br/>workers set)</li> <li>You will now see the Step<br/>buttons become enabled</li> </ul>                                      | PTP Debug - MyMPIP/Poject/testMPLc - Eclipse SDK         Ele Edit Refactor Navigate Search Bun Project Window Help         □**       □         □**       □         □**       □         □**       □         □**       □         □**       □         □**       □         □**       □         □**       □         □**       □         □**       □         □**       □         □**       □         □**       □         □**       □         □**       □         □**       □         □**       □         □**       □         □**       □         □**       □         □**       □         □**       □         □**       □         □**       □         □**       □         □**       □         □**       □         □**       □         □**       □         □**       □         □**       □         □**       □         □**       □ <th></th> <th></th> |      |     |  |  |  |
| Module 4                                                                                                    | PTP Tutorial                                                                                                    | 4-19 |     |  |  |  |

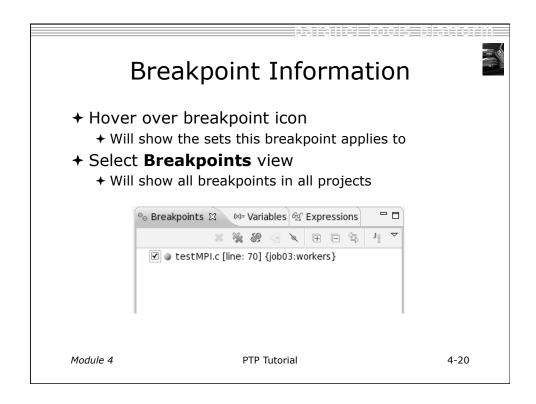

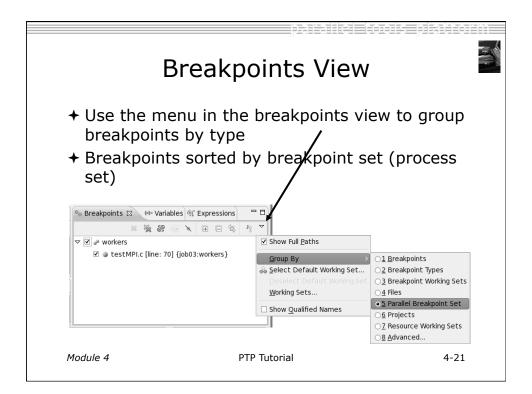

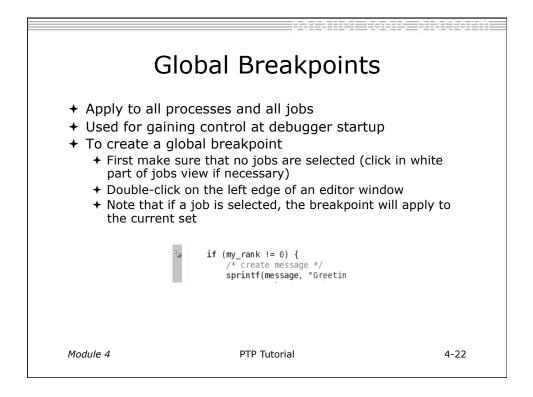

| Terminati                                                                                                    | ing A Debug Session                                                                                                    |
|----------------------------------------------------------------------------------------------------|----------------------------------------------------------------------------------------------------|
| <ul> <li>Click on the Terminate<br/>icon in the Parallel —<br/>Debug view to<br/>terminate all processes<br/>in the active set</li> <li>Make sure the Root set<br/>is active if you want to<br/>terminate all processes</li> </ul> | PTP Dobug - MyMPIProject/testMPLc - Eclipse SDK      File Edit Refactor Navigate Search Run Project Window Help      Correased and Analytic Search Run Project Window Help      Correased and Analytic Search Run Project Window Help      Correased and Analytic Search Run Project Window Help      Correased and Analytic Search Run Project (Parallel Application)                                                                                                    |
| + You can also use the terminate icon in the <b>Debug</b> view to                                                                                                    | Parallel Debug 33     ORTE@scOTtutorial: default; job06 - Root [4]     Opb06     Piblo 2     ORTE@scOTtutorial: default; job06 - Root [4]     Piblo 2     ORTE@scOTtutorial: default; job06 - Root [4]     Piblo 2     ORTE@scOTtutorial: default; job06 - Root [4]     Piblo 2     ORTE@scOTtutorial: default; job06 - Root [4]     Piblo 2     ORTE@scOTtutorial: default; job06 - Root [4]     Piblo 2     ORTE@scOTtutorial: default; job06 - Root [4]     Piblo 2     ORTE@scOTtutorial: default; job06 - Root [4]     Piblo 2     Piblo 2 </td |

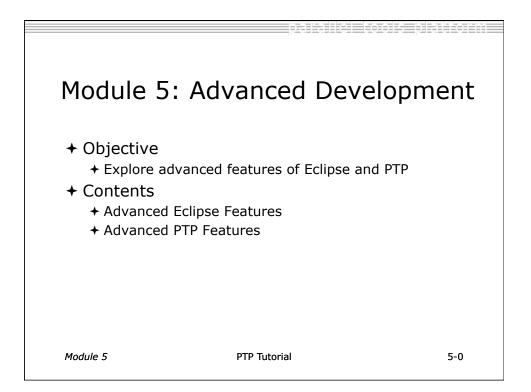

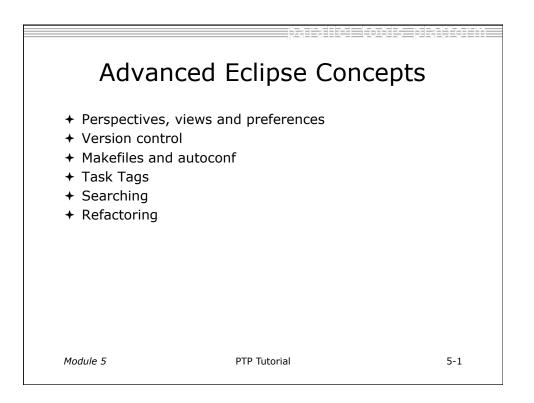

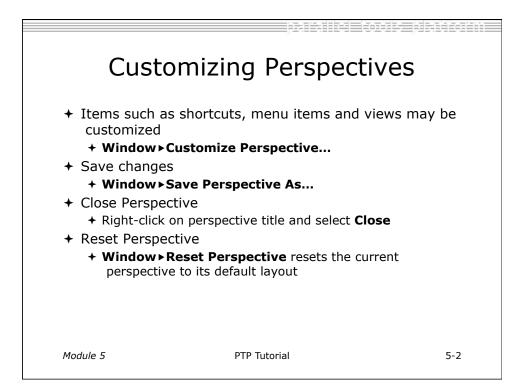

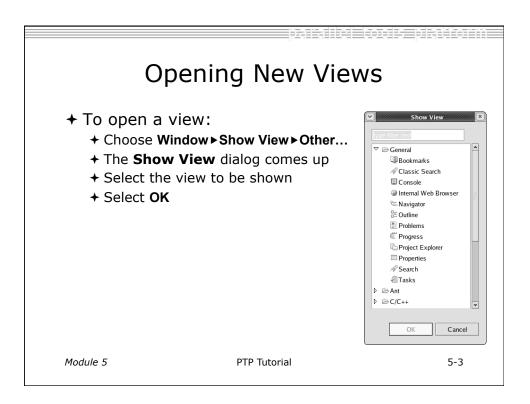

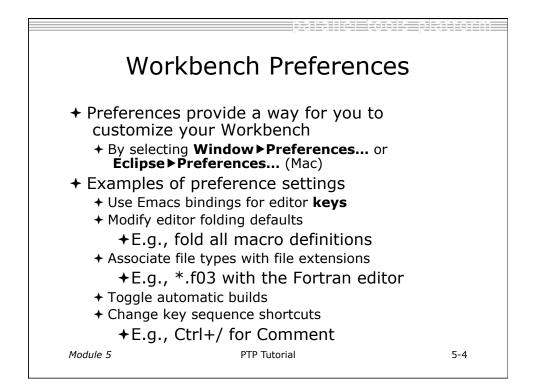

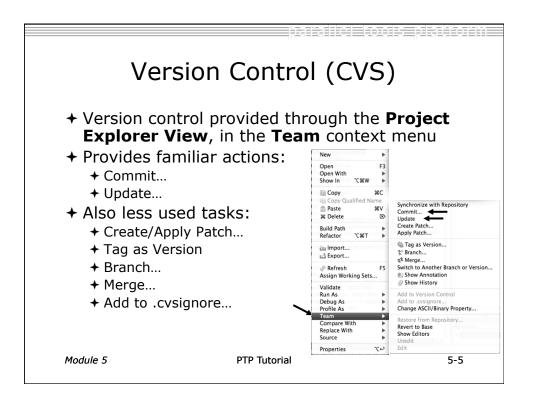

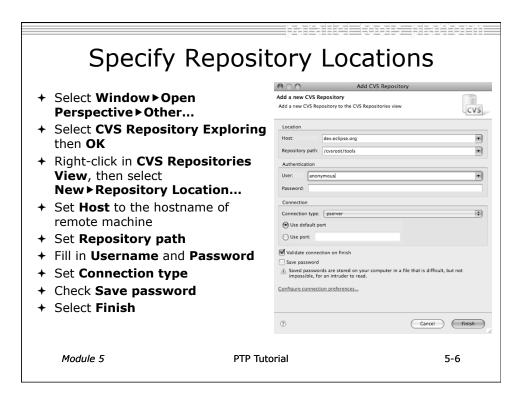

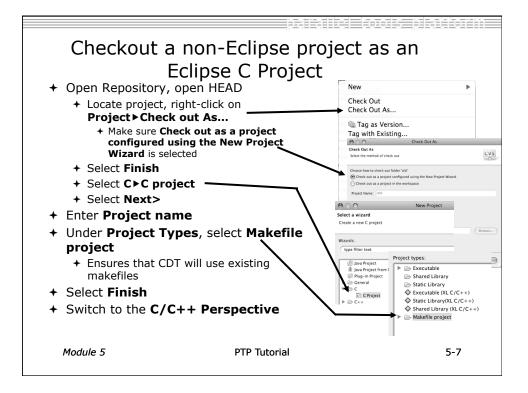

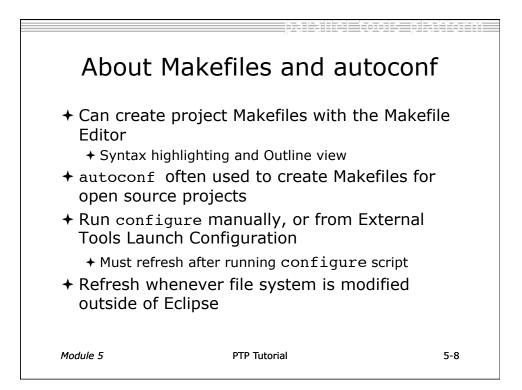

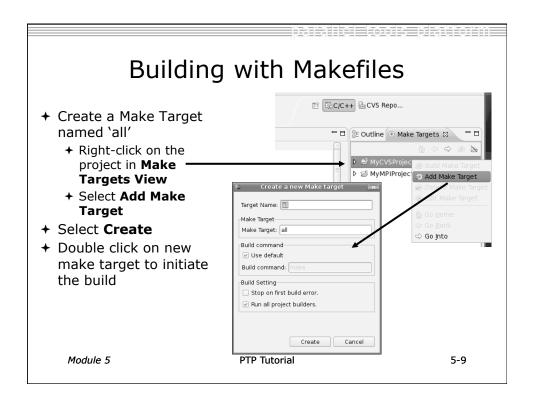

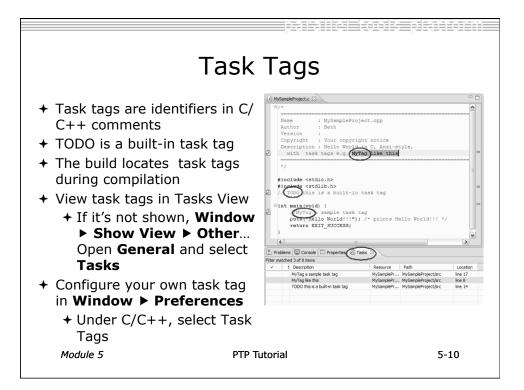

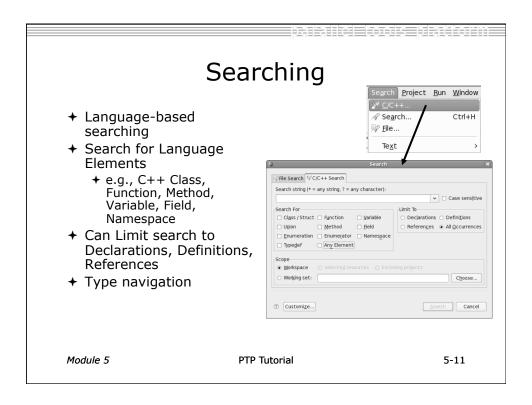

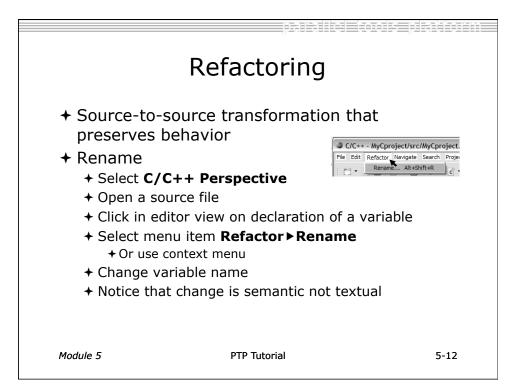

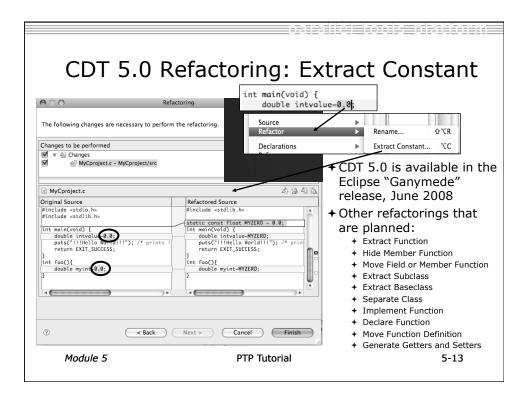

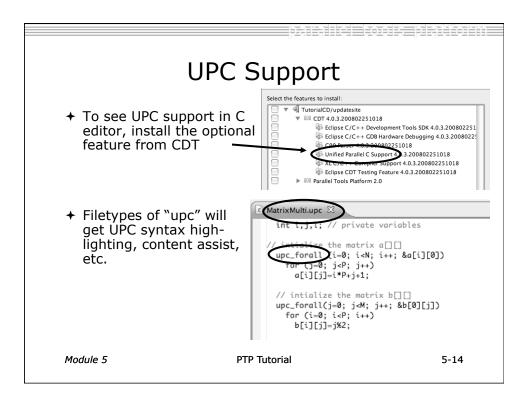

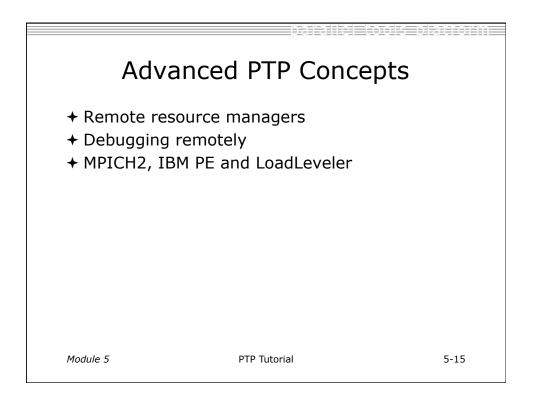

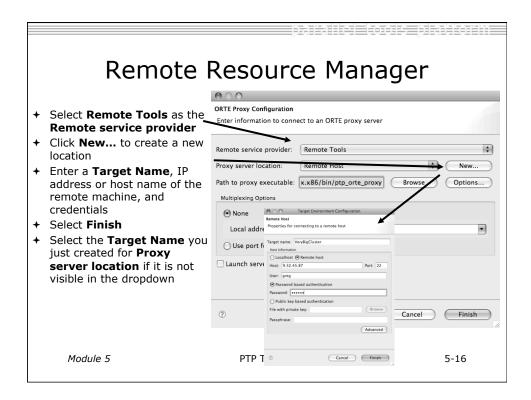

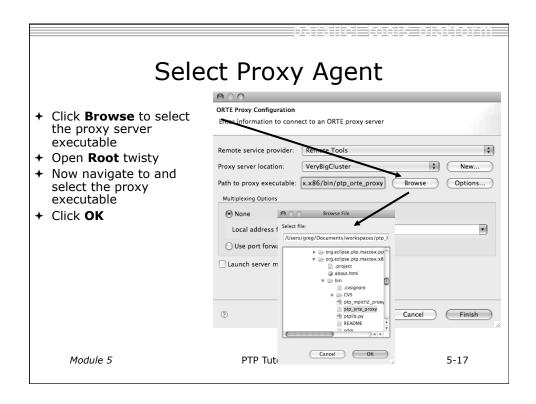

| <ul> <li>Port forwarding can be<br/>enabled to tunnel all<br/>communication over a<br/>single connection</li> <li>If you don't want to use<br/>port forwarding, your<br/>local machine must be<br/>accessible from the<br/>remote machine</li> <li>Select your local machine's<br/>IP address from the<br/>dropdown</li> </ul> | Port Forwarding<br>ORTE Proxy Configuration<br>Enter information to connect to an ORTE proxy server<br>Remote service provider: Remote Tools<br>Proxy server location: local C<br>Path to proxy executable: xx86/bin/ptp_orte_proxy Browse<br>Multiplexing Options<br>None<br>Local address for proxy connection: 9.67.154.242<br>Ouse port forwarding<br>Launch server manually | Image: New       Options |
|----------------------------------------------------------------------------------------------------|----------------------------------------------------------------------------------------------------|--------------------------|
| dropdown<br>+ Enter it manually if it's not<br>visible<br>+ Click <b>Finish</b><br>Module 5                                                                                                    | Cancel PTP Tutorial                                                                                                    | Finish 4                 |

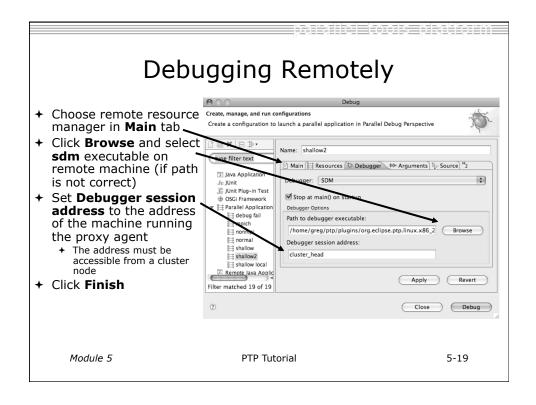

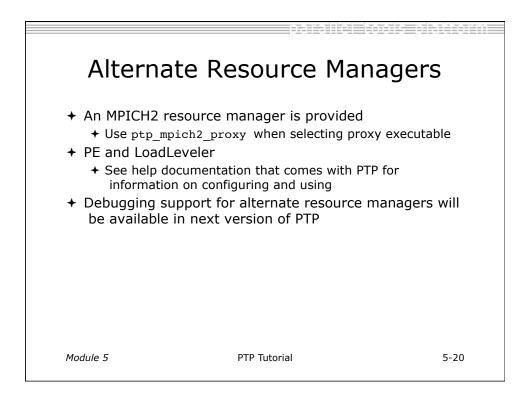

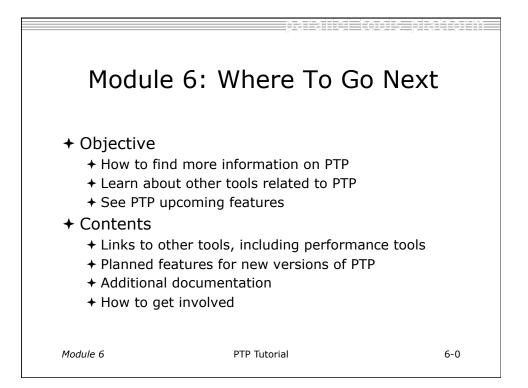

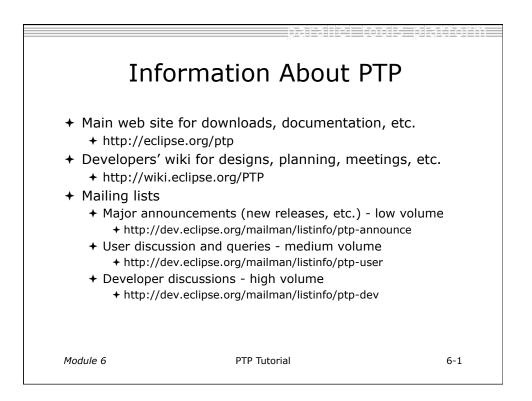

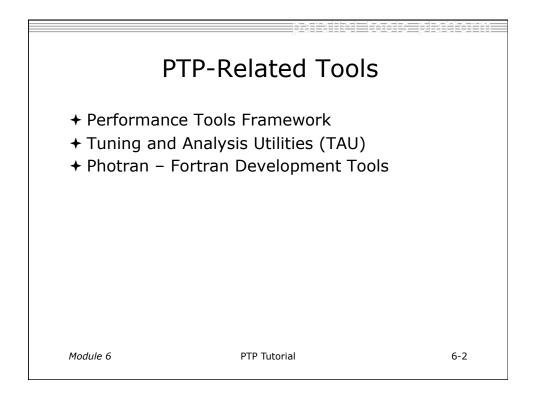

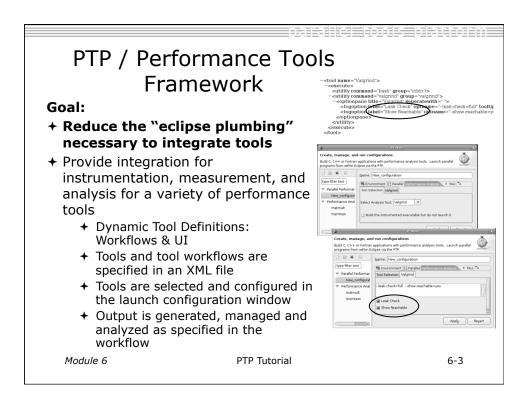

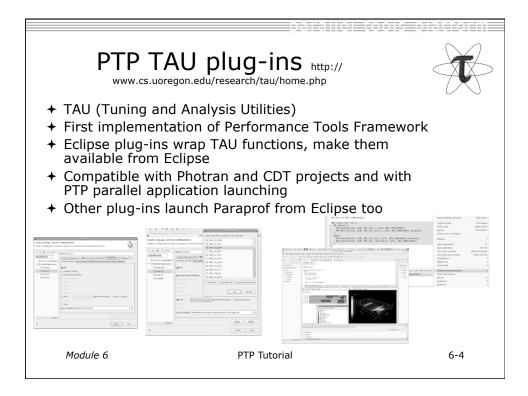

| Taskfinder                                                                                                    |                                                                                                    |                                                                                                    |                                                           |                  |  |  |  |
|----------------------------------------------------------------------------------------------------|----------------------------------------------------------------------------------------------------|----------------------------------------------------------------------------------------------------|-----------------------------------------------------------|------------------|--|--|--|
| <ul> <li>Dynamic analysis tool<br/>available soon in PLDT 2</li> <li>Profiles program counter<br/>addresses and memory</li> </ul> | Create, manage, and ru                                                                                                    | configurations                                                                                                    | Configurations<br>ce analysis tools. Launch as sequential | programs or      |  |  |  |
| references via PIN tool<br>instrumentation of x86<br>Linux binaries                                                               | Image: Second second secon | Name: qsort<br>Main (=> Arguments (% Environmer (Performance Analysis Debugger "2<br>Tool Selection TF options<br>mt -t, home,beth/swit/sprof/binjpint/sprof -analyze -analgo simple -<br>sampleize 2500 -rate 30 -ignorestack -replie home,beth/ews/tuntime-<br>pt22 - joint -askindergioant/sprof out -> |                                                           |                  |  |  |  |
| <ul> <li>+ Feedback on available<br/>parallelism in loops, etc.</li> <li>+ Utilizes Performance</li> </ul>                        |                                                                                                    | Willithreaded Tool name     Sample size (2500)     Rate (30)     Ignore stack?                                                                                                    | /home/beth/sw/tlsprof/bin/pintlsprof<br>2500<br>30        | Browse           |  |  |  |
| Tools Framework                                                                                                    |                                                                                                    | Report file                                                                                                    | runtime-ptp21-pldt-taskfinder/qsort/tb                    | sprof.out Browse |  |  |  |
| <ul> <li>of a faunch find<br/>completely specified<br/>in XML – no code</li> </ul>                                                | Filter matched 3 of 3 item                                                                                                    |                                                                                                    | P                                                         | rofile Close     |  |  |  |
| Module 6                                                                                                    | PTP Tutorial                                                                                                    |                                                                                                    |                                                           | 6-5              |  |  |  |

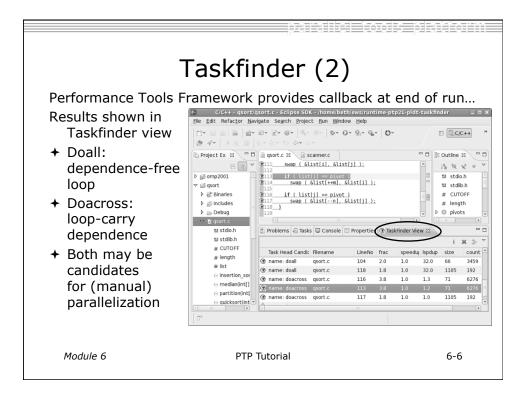

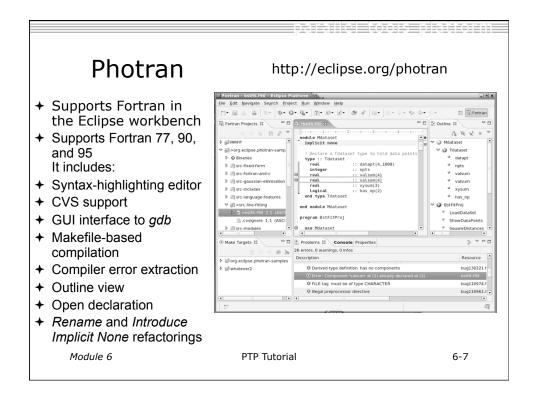

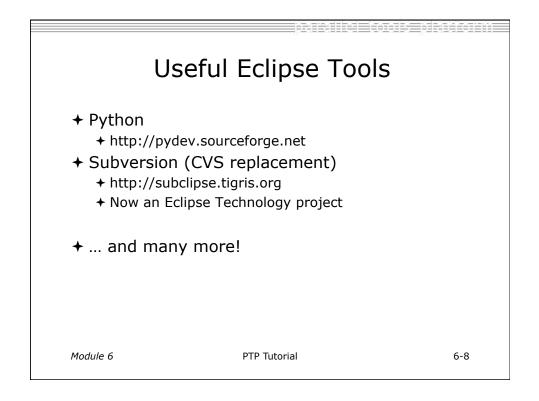

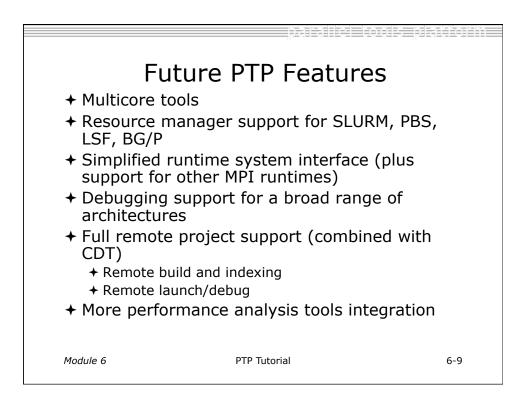

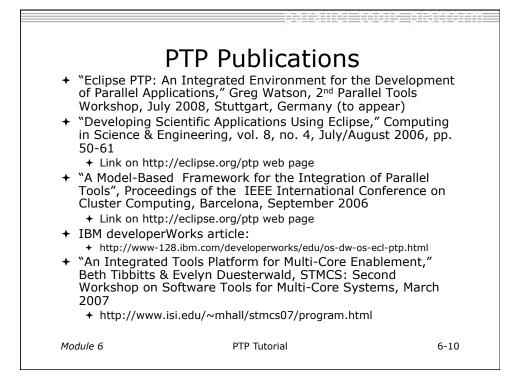

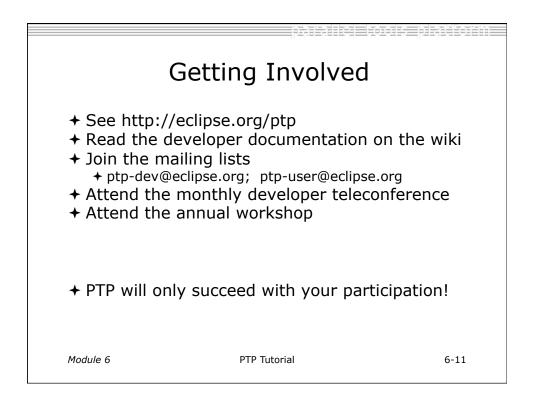

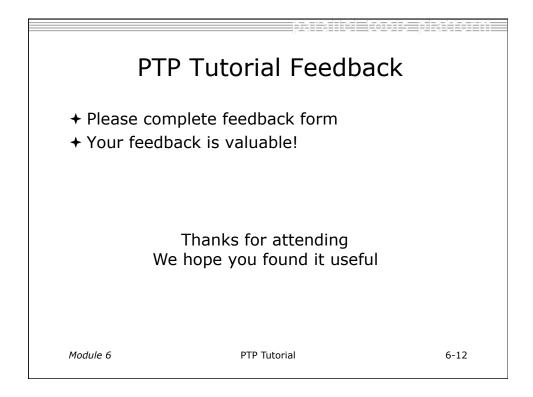